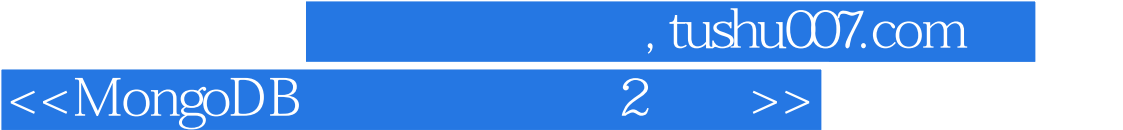

<<MongoDB 2>>

13 ISBN 9787115341082

10 ISBN 7115341087

出版时间:2013-1

Kristina Chodorow

译者:邓 强,王明辉

PDF

http://www.tushu007.com

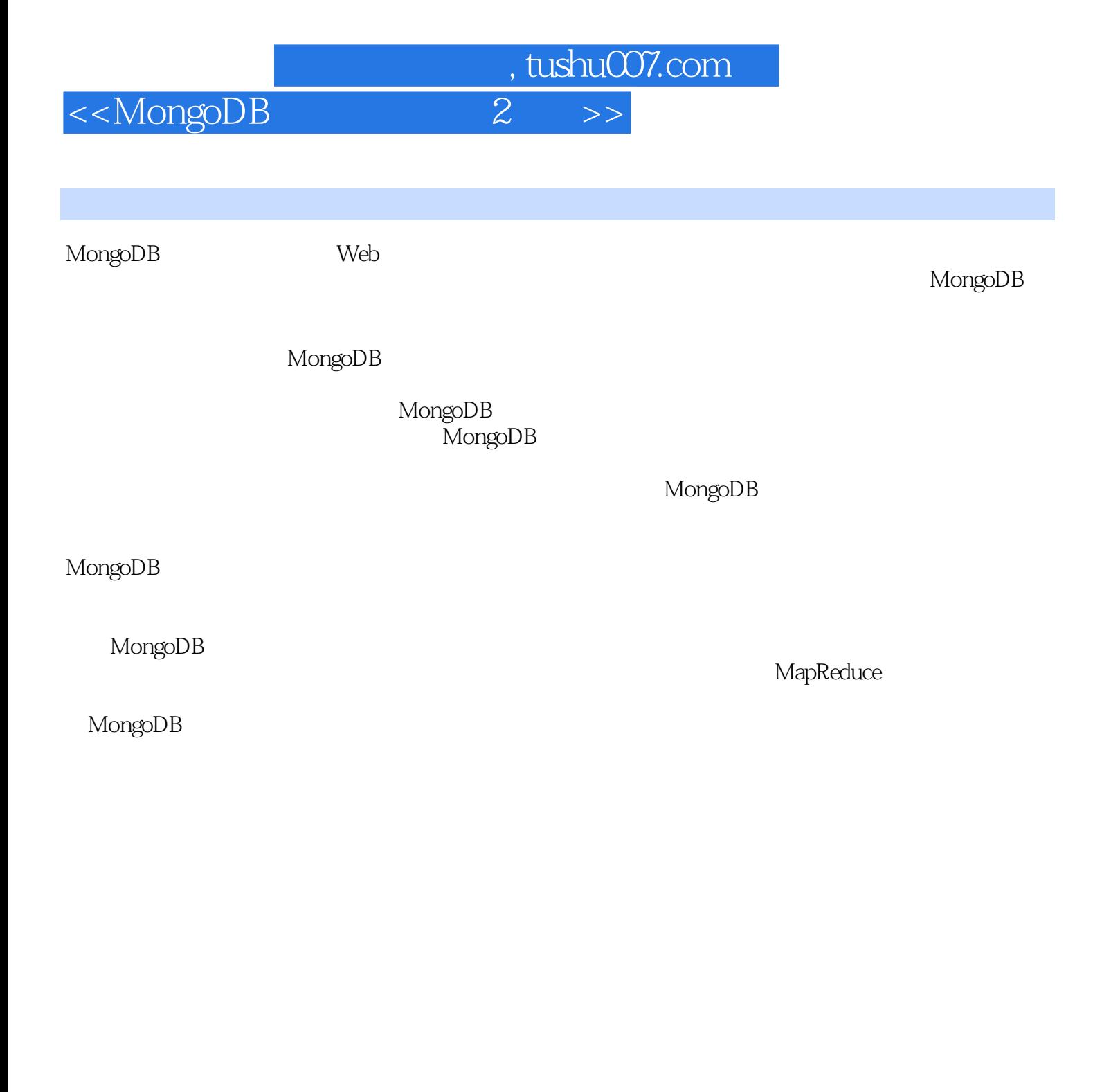

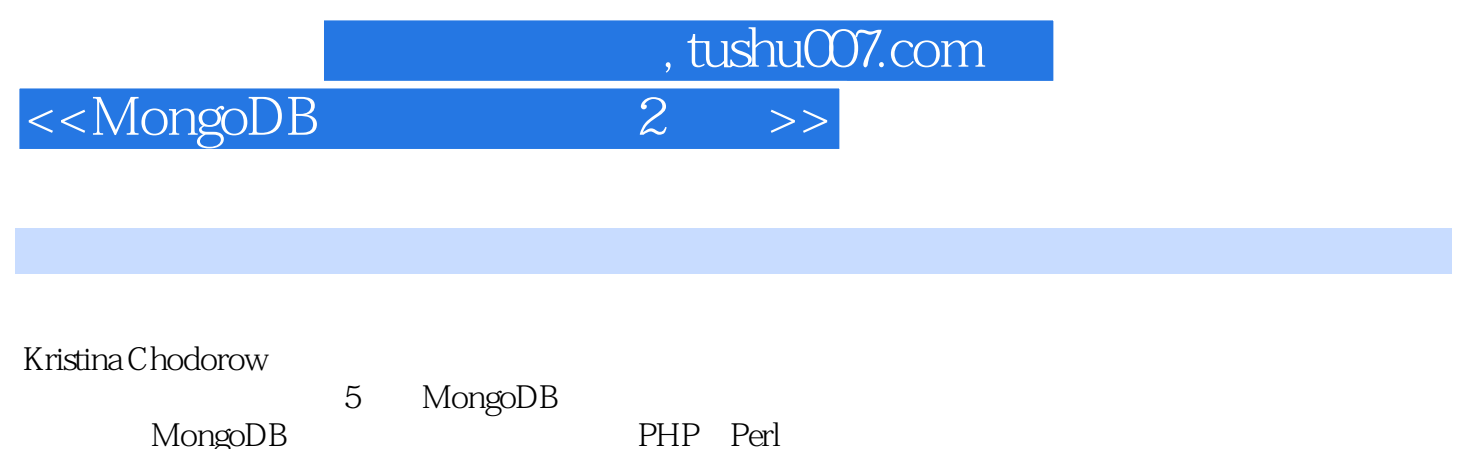

MongoDB

 $\Delta p$ ple Google Amazon

## Email:dengqiang@outlook.com。

MongoDB 知乎网常用id为纳米黑客。

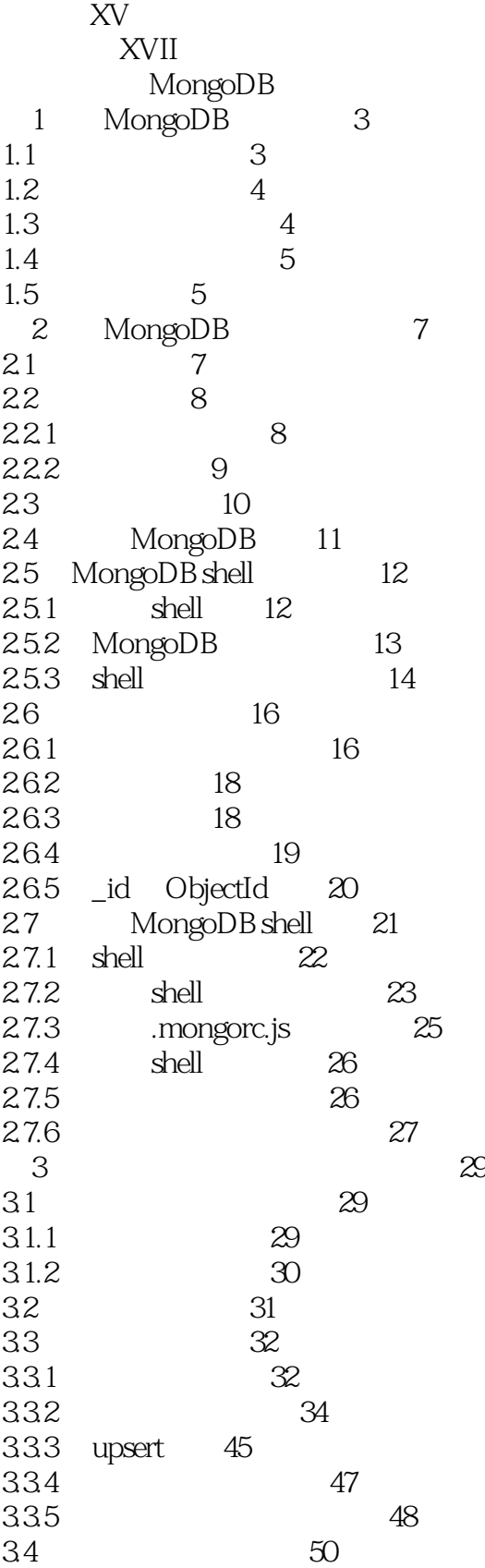

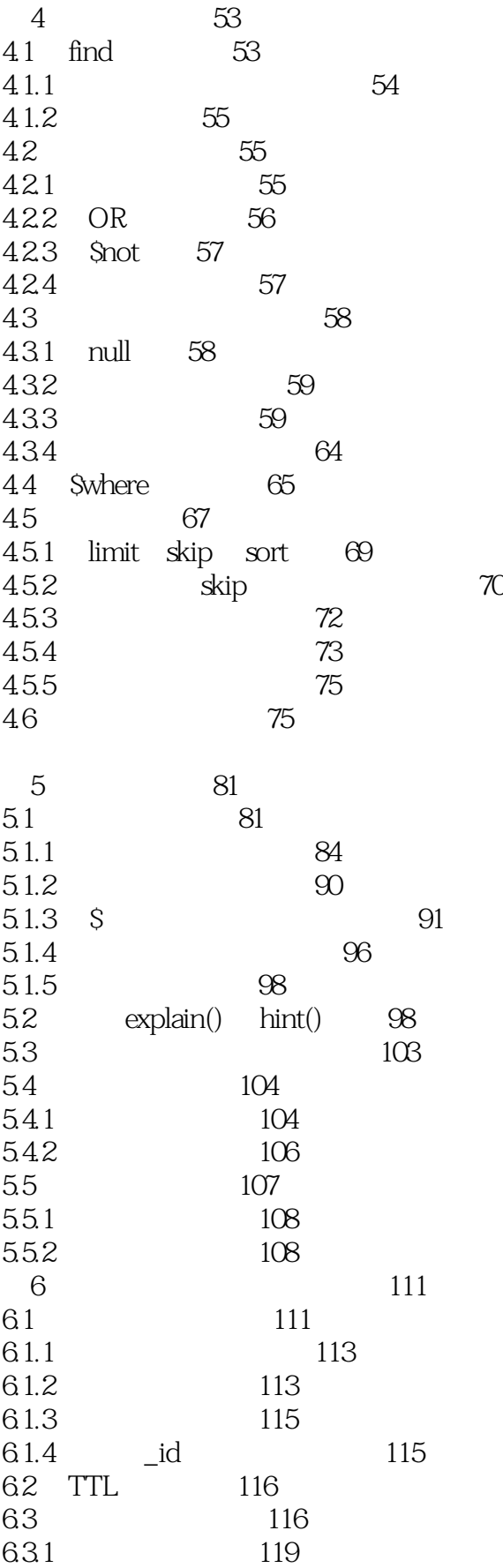

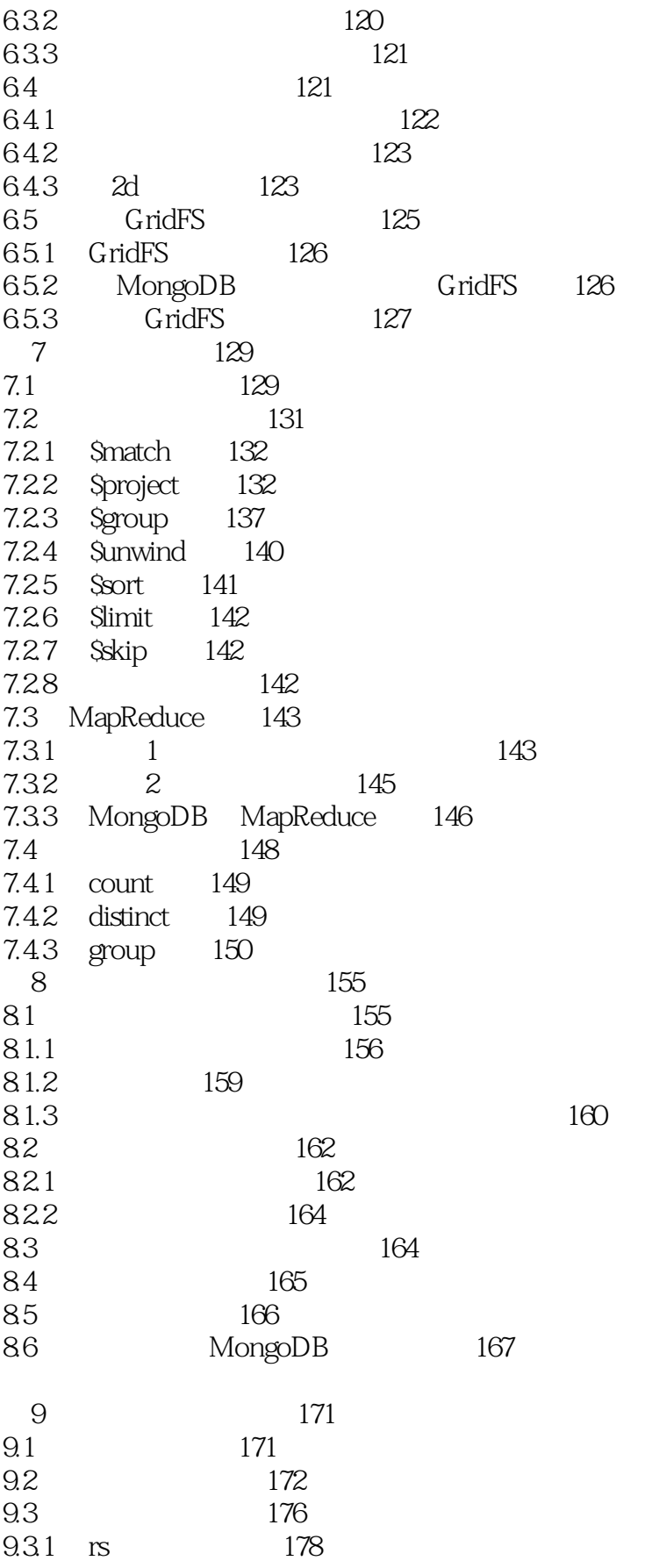

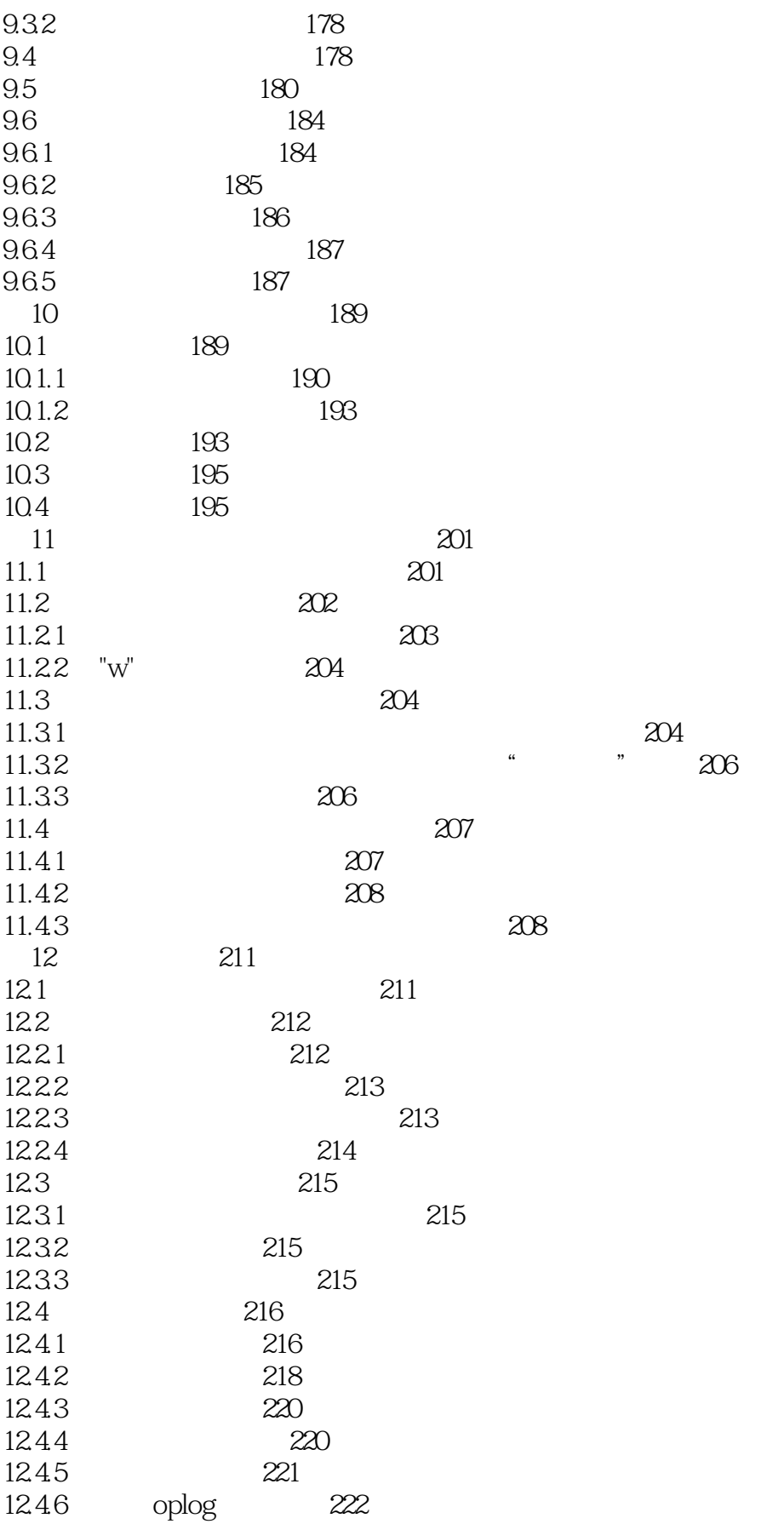

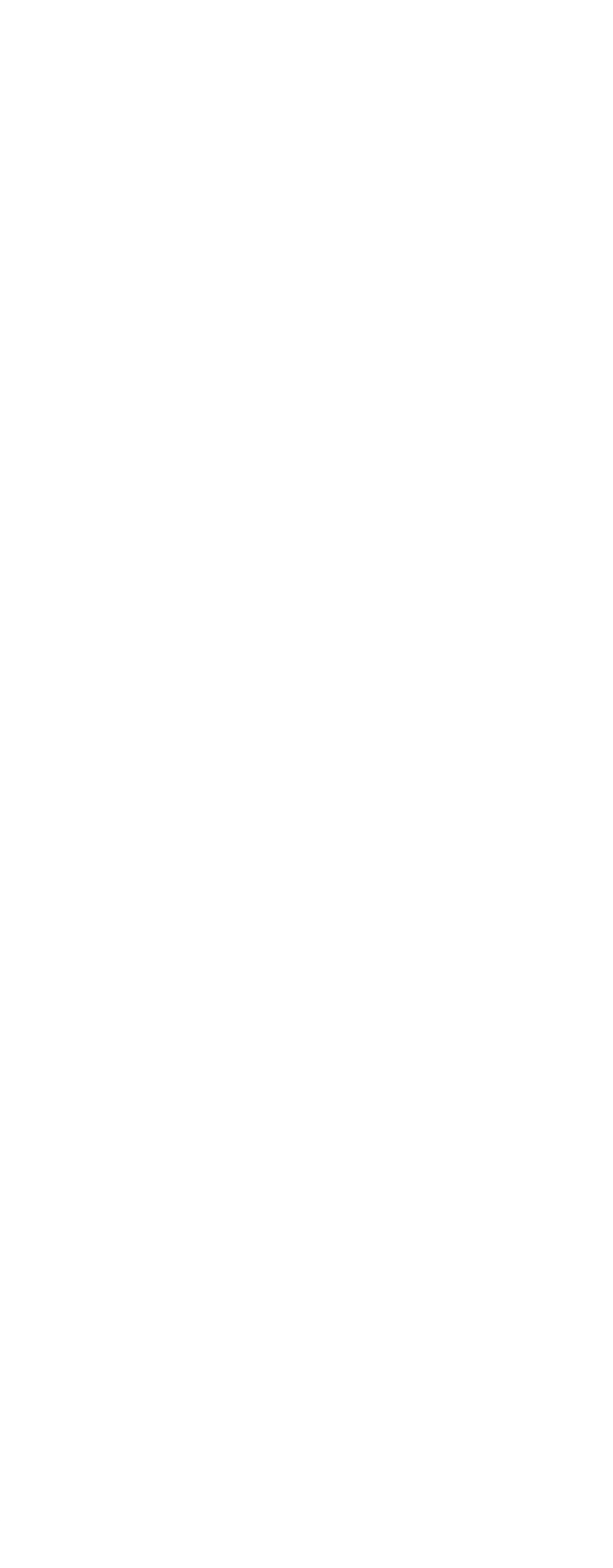

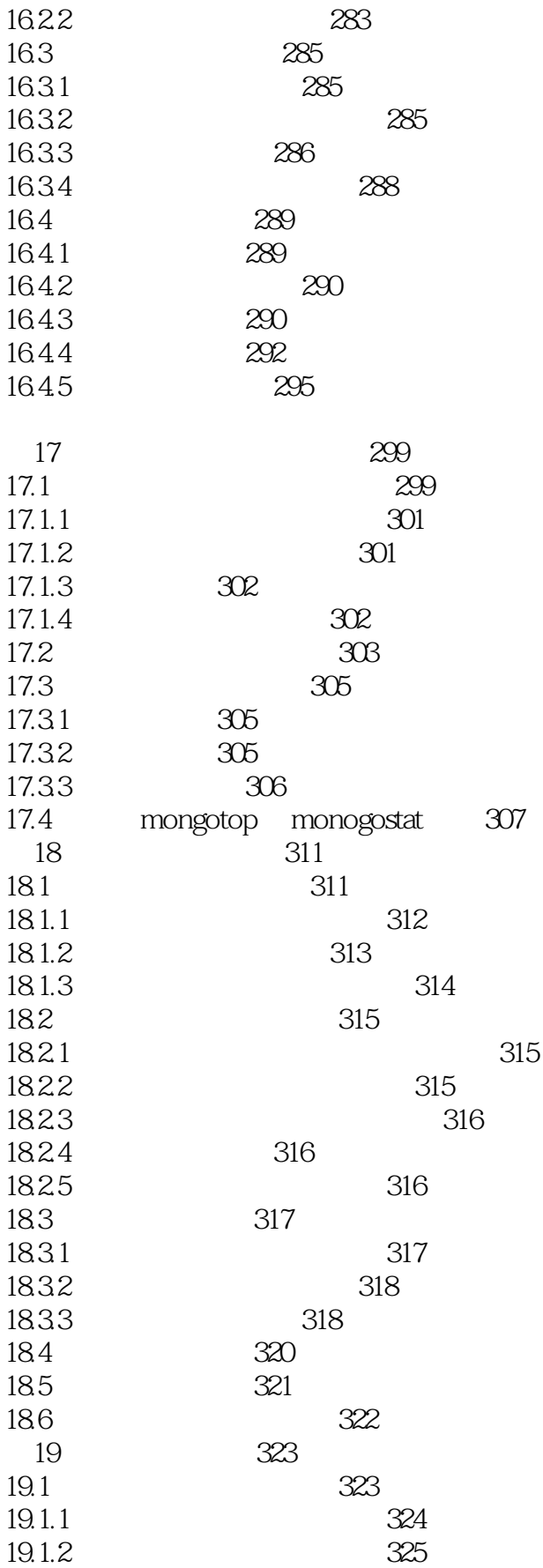

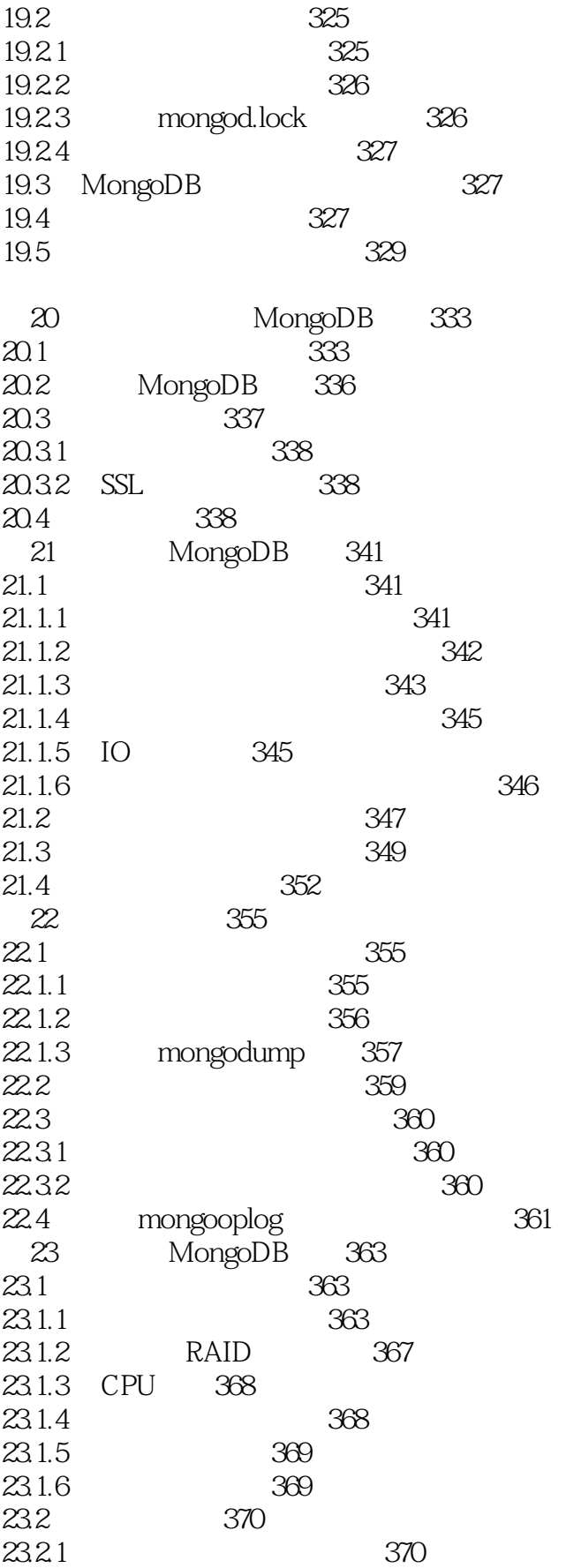

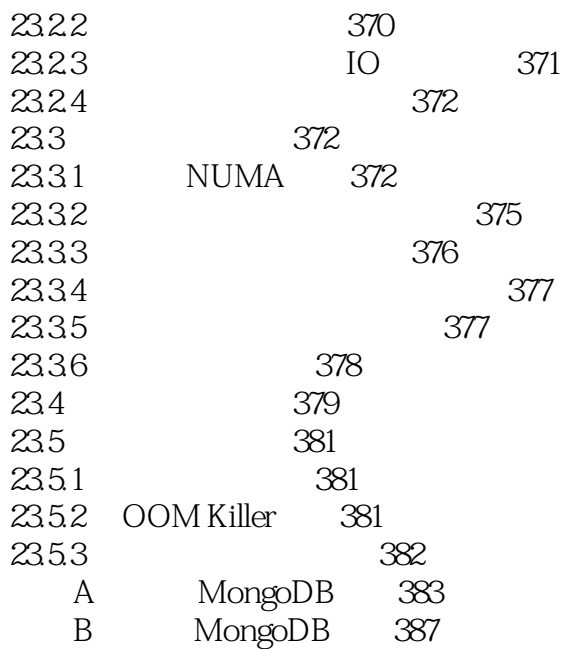

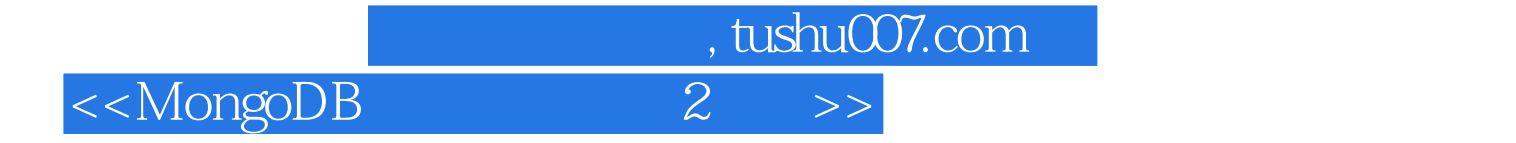

本站所提供下载的PDF图书仅提供预览和简介,请支持正版图书。

更多资源请访问:http://www.tushu007.com